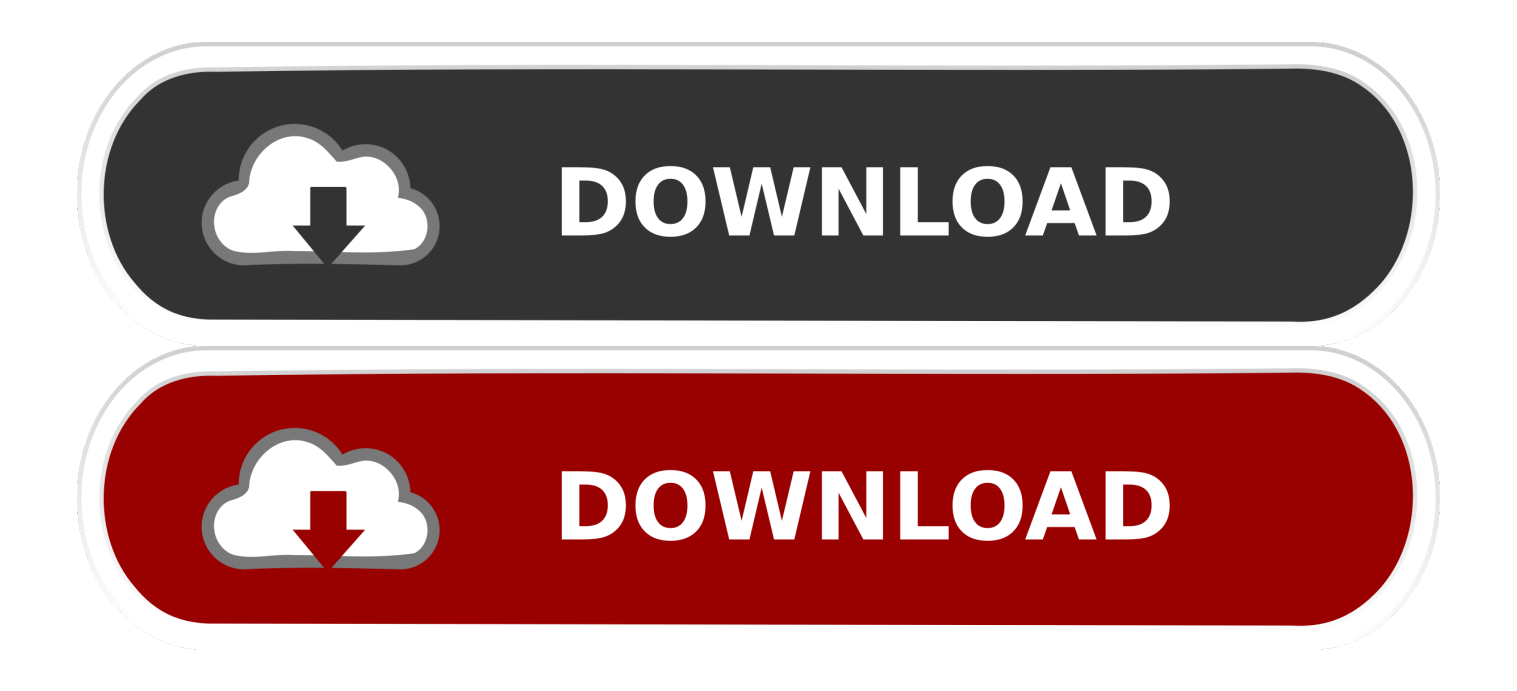

[Oracle Forms Passing Parameters To A 'DEFAULT\\_WHERE' Clause](https://fancli.com/1hpl0v)

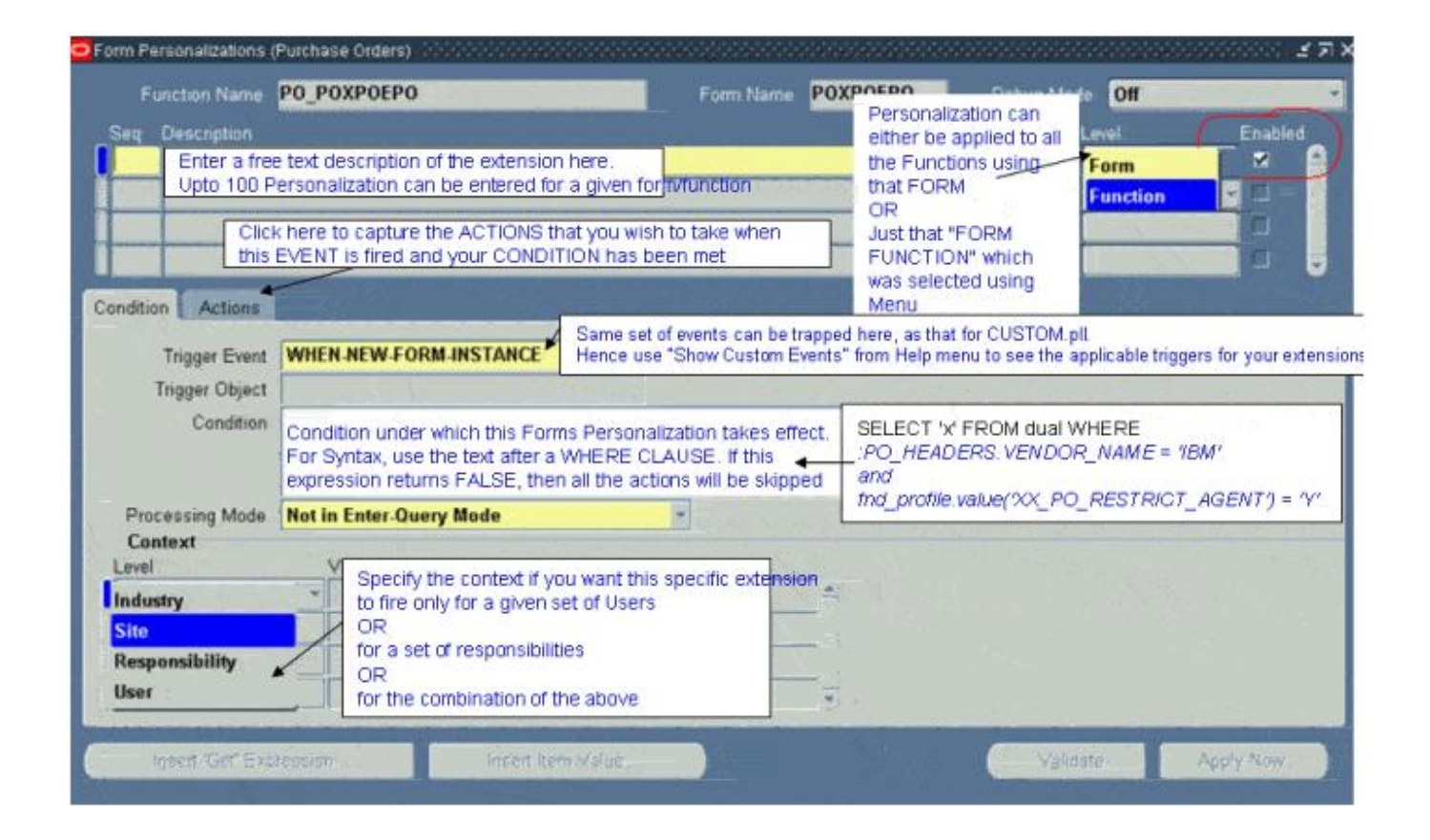

[Oracle Forms Passing Parameters To A 'DEFAULT\\_WHERE' Clause](https://fancli.com/1hpl0v)

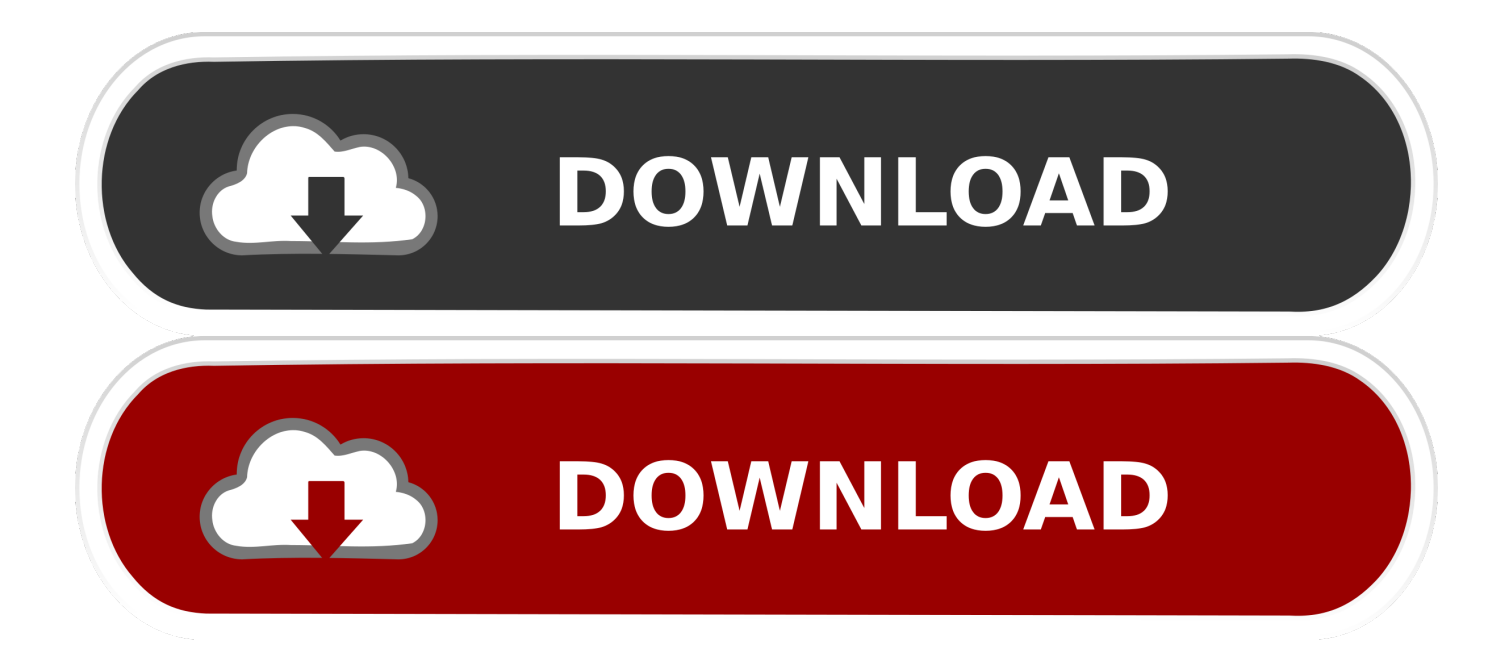

Oracle forms passing parameters to a 'DEFAULT\_WHERE' clause ... You may need to pass multiple parameters pragmatically prior executing a query with a .... Oracle forms passing parameters to a 'DEFAULT\_WHERE' clause. SET\_BLOCK\_PROPERTY('XXPO\_APP\_ITEM\_DETAILS' .... Oracle Database. -In a Report I have created a User Parameter P\_Where - In a Form I have created a Default\_Where clause to display multiple ... :parameter.p\_where := v\_where; --To pass the where clause to the report. Assign the value you're passing to set\_block\_property for the where clause to a variable. Use the message built-in to display the variable (or .... SQL & PL/SQL :: Default Values / Distinguishing Between Passed And ... With Condition; Forms :: Disabling Default Menu Items In Oracle 10g?. Oracle forms passing parameters to a 'DEFAULT\_WHERE' clause end if; GO\_BLOCK('LINES'); EXECUTE\_QUERY; Passing parameters to DEFAULT\_WHERE could become complex with additional scenarios when an in-line query should be passed in.. Try in pre-query using the actual value rather than a reference to the form item ... (when list item change) which sets the default where clause on your second block. ... I would like to know how to get these values as parameters and pass it to .... Hi I want to know how to use a default where clause in my keyexeqry trigger. ... On 7/22/09, ORADEV via oracle-forms-l ... Though I have tried many times, I was not lucky enough to pass NULL into the default\_where query string part. ... Order Type Value Is Retaining Its Old Value.. DEFAULT\_WHERE Specifies a default WHERE clause for the block, ... create the parameter list and call the new form passing the reference to the parameter.. Author; Java Setting for Oracle Forms 11g Oracle Fusion Middleware. ... These are: o Passing parameters from the calling application. ... DEFAULT\_WHERE Specifies a default WHERE clause for the block, overriding previous WHERE clauses .... Assign a default value to the parameter using the Default field. ... as the default WHERE and ORDER BY clauses, in Default Value properties for items, ... NEW FORM, or RUN\_PRODUCT, parameters must be passed through a parameter list. ... As a part of the CDE, 174 INTRODUCTION TO ORACLE FORMS, VERSION 4.0.. The default WHERE clause can include references to global variables, form ... value The following constants can be passed as arguments to the property values .... Find answers to default\_where clause in oracle forms from the expert ... (a form running in a particular context based on parameters passed to it defined at .... We set the default WHERE clause property for the PERMGER\_DTLS block so that the ... queries an employee record when a parameter is passed into the form.. How do I pass values to the CALLED form using global variables (I do not want to change the called FORMB ... :global.where := ''; -- reset default WHERE clause

Has anyone figured out how to get past this in Oracle Froms 6i? ... Alters the default WHERE clause and adds the above parameter ... good so far. But there seems to be ... Which in most cases for this particular form is no WHERE clause at all.. It is the GET\_BLOCK\_PROPERTY you need, but use its LAST\_QUERY parameter. It will return SQL statement of the last query in the specified .... Oracle Form Personalization  $\boxed{?}\boxed{?}\boxed{?}$  - Oracle Form  $\boxed{?}\boxed{?}\boxed{?}$ ... For each function (a form running in a particular context based on parameters passed to it), ... You could modify the DEFAULT\_WHERE clause of the appropriate .... TASKCODE IS NOT NULL THEN

SET\_BLOCK\_PROPERTY('XXPLL\_BVA\_V',DEFAULT\_WHERE,'PROJECT\_SEGMENT1='||QT||:PARAMETER.. Basically the "ignore" arguments are used as a flag. You will set the flag to TRUE if the criteria is not used. In Oracle you specify TRUE as  $1 = 1$  and FALSE ...

bdeb15e1ea

[Utorrent pro full version free download](https://www.farmington.nh.us/sites/g/files/vyhlif566/f/uploads/transfer_station_information_flyer.pdf) [ProPresenter 7.0.1 \(117440771\) \(x64\)](http://hostpromehsis.mystrikingly.com/blog/propresenter-7-0-1-117440771-x64) [iMyFone D-Back Crack 7.1.0.3](https://www.change.org/o/imyfone_d-back_crack_7103) [Have you heard about Google's "mobilegeddon" that's just days away](http://vertbreadilna.mystrikingly.com/blog/have-you-heard-about-google-s-mobilegeddon-that-s-just-days-away) [\[ \] Draw with Math \(iPhone, iPad\)](https://ameblo.jp/starhansoftli/entry-12610535010.html) [Dennis Leary on The 10th Anniversary of 9 11 2001](http://www.dracenie.com/sites/default/files/webform/Dennis-Leary-on-The-10th-Anniversary-of-9-11-2001.pdf) [Cafeland Cheat Unlimited Cash, Coins, Food Time and Count Hack](http://chrisamninast.over-blog.com/2020/07/Cafeland-Cheat-Unlimited-Cash-Coins-Food-Time-and-Count-Hack.html) [Sicherheitsrisiko: Vorinstallierte Android-Apps](http://guepascobec.unblog.fr/2020/07/12/sicherheitsrisiko-vorinstallierte-android-apps/) [Official Leagoo Lead 4 Stock Rom](https://anaconda.org/diananbiacrow/official_leagoo_lead_4_stock_rom/notebook) [God Isn't Fair](https://anaconda.org/anarpaysu/god_isnt_fair/notebook)